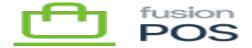

## **Build Rollups Task**

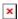

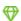

Feature: Rollups

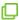

Editions: Corporate

The Fusion.XMS.Rollup.POS.Tasks.BuildRollupBackgroundTask task is run by the Rollups feature to combine qualified Register sales into single transactions that can be posted to an ERP.

This task is not enabled by default. It should only be enabled once rollup has been configured.

See Advanced Rollups for more information.

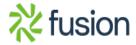